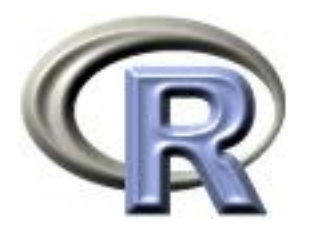

# 8. Introduction to R Packages

#### Ken Rice Tim Thornton

University of Washington

Seattle, July 2017

# In this session

'Base' R includes pre-installed packages that allow for a fully functioning statistical environment in which a variety of analyses can be conducted.

Thousands of user-contributed extension 'packages' are available that provide enhanced functionality with R. We'll discuss;

- Loading packages, and seeing what's in them
- Finding and installing packages
- Some examples, using available packages on [CRAN](http://cran.r-project.org/)

One factor in R's success is the way it allows authors to rapidly develop and disseminate packages, containing resources (with documentations) that will be useful to others.

R packages are collections of functions, data, and compiled code, in a well-defined format. These are made available – either direct from R or via a web browser  $-$  through the [Comprehensive R](http://cran.r-project.org) [Archive Network \(CRAN\)](http://cran.r-project.org)

At the time of writing there are 10,964 packages available on CRAN!

# CRAN Packages

#### Base R's recommended packages (below) are available on CRAN:

#### **KernSmooth**

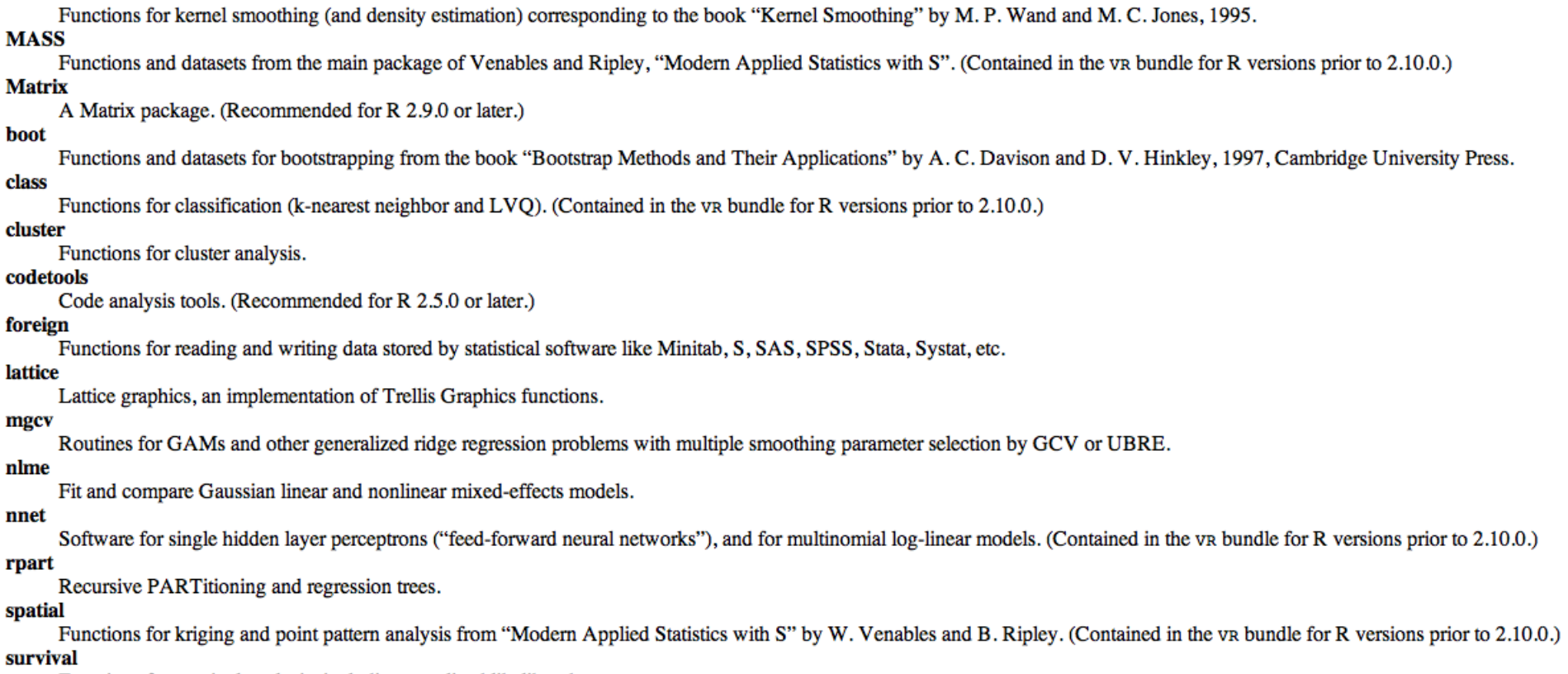

Functions for survival analysis, including penalized likelihood.

... though *most* downloads provide them automatically.

## Example: the foreign package

The foreign package is one of those recommended with base R, and also lives on CRAN. It contains several useful functions that import and export data, to/from a variety of formats.

To use these functions, first load it into your current session; library("foreign")

• Its function read.spss() reads SPSS data files;

dat.spss <- read.spss("http://faculty.washington.edu/tathornt/sisg/hsb2.sav", to.data.frame=TRUE)

• Its function read.dta() reads in Stata files;

dat.dta <- read.dta("http://faculty.washington.edu/tathornt/sisg/hsb2.dta")

- After loading a package, look up the help files for commands with e.g. ?read.spss and ?read.dta
- If you don't know its commands, try library (help="foreign") or help(package="foreign"), or look online e.g. via Google

# Installing packages

Sometimes, we need more than the recommended packages. When you find an R package (e.g. via Google) of use to you, first install it  $-$  here, by following the drop-down menus;

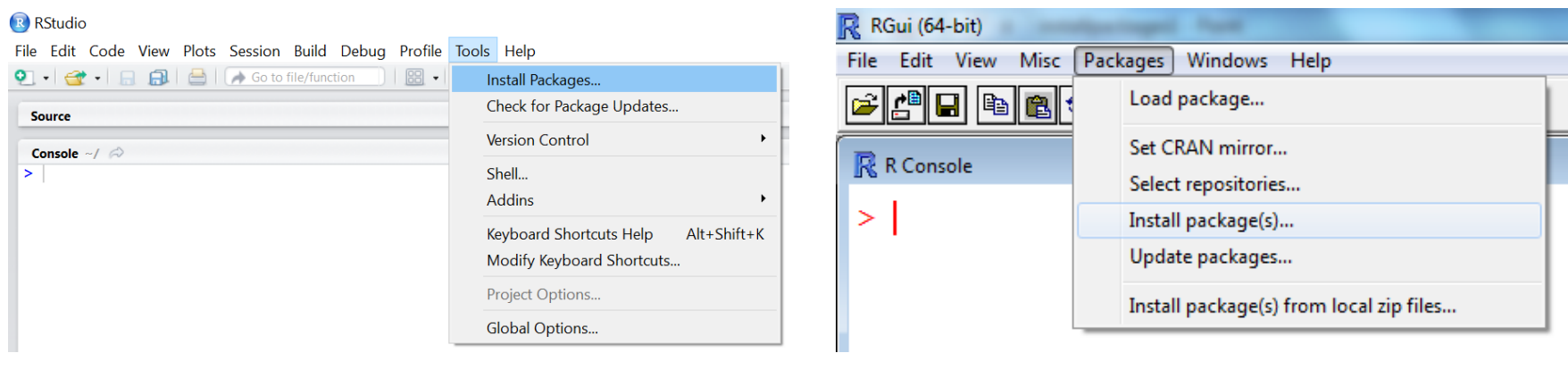

RStudio Base R's GUI

...after going online! The coded way is, for the hexbin package;

install.packages("hexbin")

- In base R, expect to specify a CRAN mirror site
- Write-privileges can be an issue; the defaults are sensible

# Installing packages

The wider world of R packages and tools;

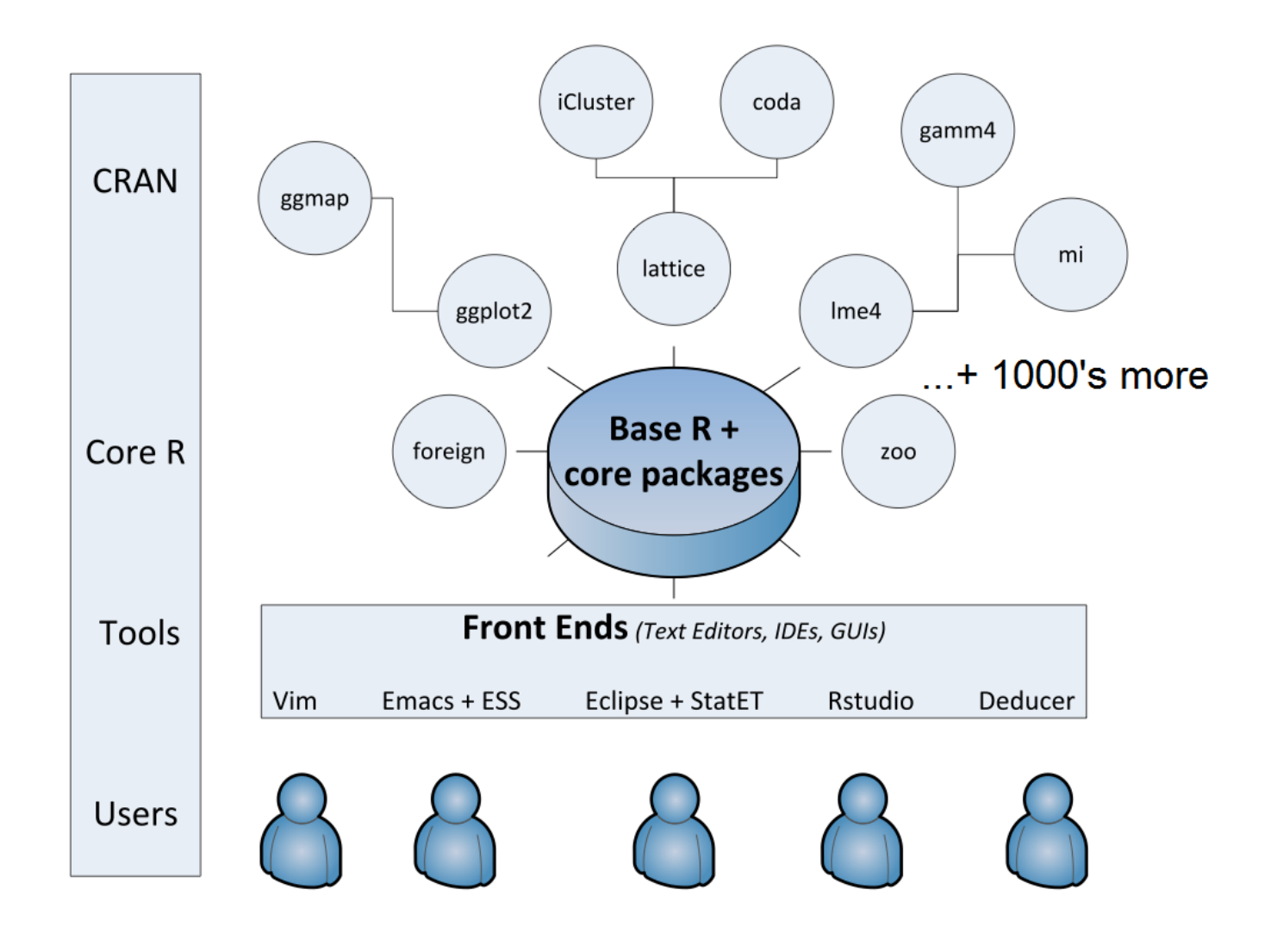

# Vignettes

In addition to the 'plain vanilla' help files, many (but not all) packages include 'vignettes'. These documents give an overview of the package, usually including some worked examples.

To find vignettes, use browse Vignettes  $()$  – noting the capitalization. For example, once you found out that the hexbin package does things you are interested in;

```
install.packages("hexbin") # download it (once, for each version of R)
library("hexbin") # make it available in the current R session
browseVignettes("hexbin") # see some tutorials
help(package="hexbin") # get to the help files
```
The  $vigner)$  function also finds vignettes  $-$  but it's clunkier;

```
vignette(package="hexbin")
vignette(topic="hexagon_binning")
```
# Masking: overlapping object names

With so many packages by different authors, it's inevitable that, sometimes, multiple packages use the same name for distinct objects. For example, if you were using both the plyr and reshape packages in the same session;

```
> library("plyr")
> library("reshape")
Attaching package: reshape
```
The following objects are masked from package:plyr: rename, round\_any

- Masking means two objects have the same name. R uses the one loaded most recently, i.e. the reshape version, here
- If you are going to use these functions, pay attention!
- You may not  $known$  you will use these functions  $-$  perhaps round any() is called from within other functions
- If you really need to, use the masked version directly with e.g.  $plyr::rename() - or use the get() function. But these$ are best avoided, unless you are an expert – perhaps writing a complicated package of your own

# But what's already been loaded?

The sessionInfo() command will tell you this – and what version of R you are using;

```
> sessionInfo()
R version 3.4.1 (2017-06-30)
Platform: x86_64-w64-mingw32/x64 (64-bit)
Running under: Windows 10 x64 (build 15063)
Matrix products: default
locale:
[1] LC_COLLATE=English_United States.1252
attached base packages:
[1] stats graphics grDevices utils datasets methods base
other attached packages:
[1] hexbin 1.27.1loaded via a namespace (and not attached):
[1] compiler_3.4.1 tools_3.4.1 grid_3.4.1 lattice_0.20-35
```
NB if you get warnings about R versions, try update.packages() to update packages you have, new.packages() to see what's available, or (more rarely) old.packages() to revert.

# But what's already been loaded?

To see the order in which packages in the current R session were attached, use search();

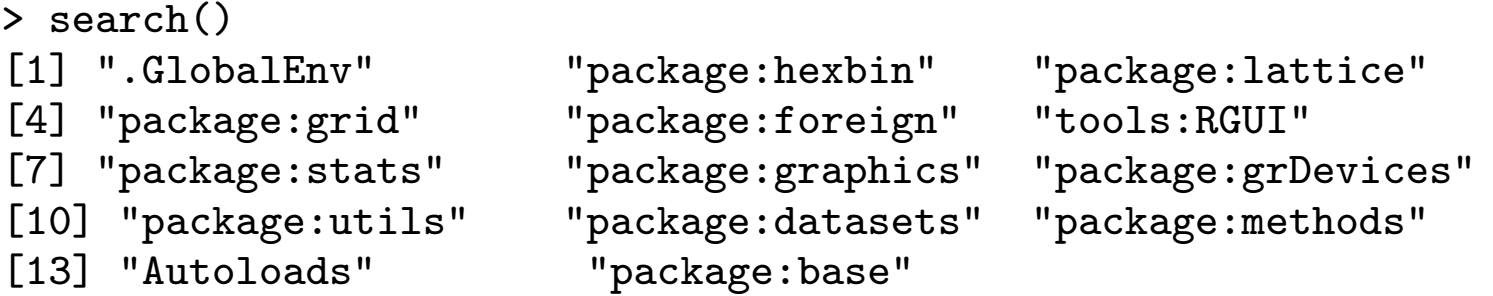

- .GlobalEnv is the familiar command line environment easy to inspect, with RStudio
- It's also *possible* to attach() datasets, which also appear in the search() list. This may save you some typing, but beware masking problems if you use object X and also mydata\$X  $$ so this approach is not recommended. (Beware out-of-date teaching resources!)

# Example: the survey package

The survey package includes a data set named api containing California Academic Performance Index for 6194 schools;

```
library("survey")
help(package="survey") # look for the "api" entry
data(api, package="survey") # make the apipop dataset available
```
Plotting the data, perhaps colored by school type, we see how crowded scatterplots can be with large data sets;

```
> summary(apipop[,c("api99","api00","stype")])
    api99 api00 stype
Min. :302.0 Min. :346.0 E:4421
 1st Qu.:527.0 1st Qu.:565.0 H: 755
Median :631.0 Median :667.0 M:1018
Mean :631.9 Mean :664.7
3rd Qu.:734.0 3rd Qu.:761.0
Max. : 966.0 Max. : 969.0
> plot(api00~api99, data=apipop)
> colors <- c("tomato","forestgreen","purple")[apipop$stype]
> plot(api00~api99, data=apipop, col=colors)
```
(Keen people: note we recode  $E/H/M$  to  $1/2/3$  to tomato/forestgreen/purple.)

#### Example: the survey package

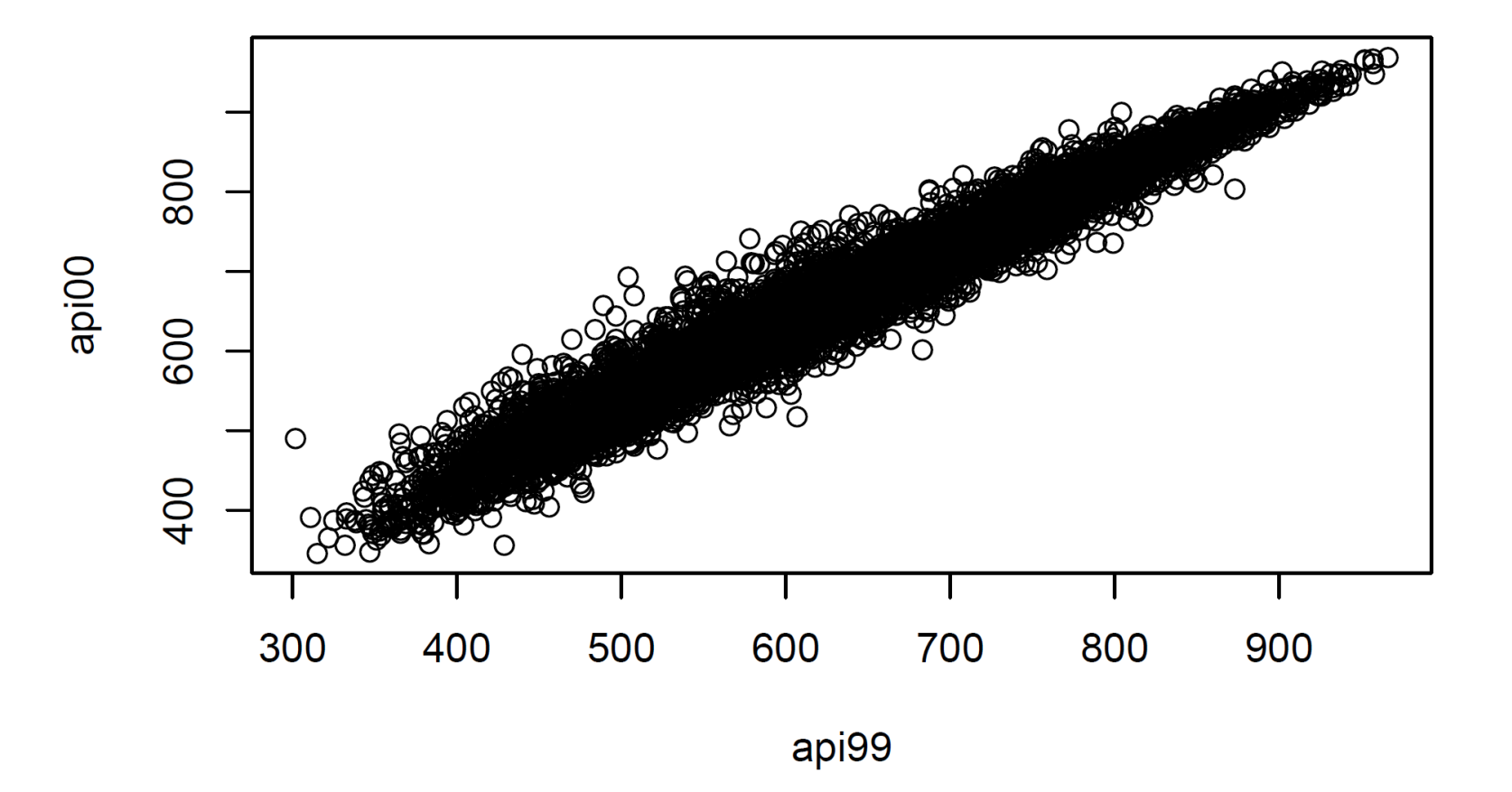

#### Example: the survey package

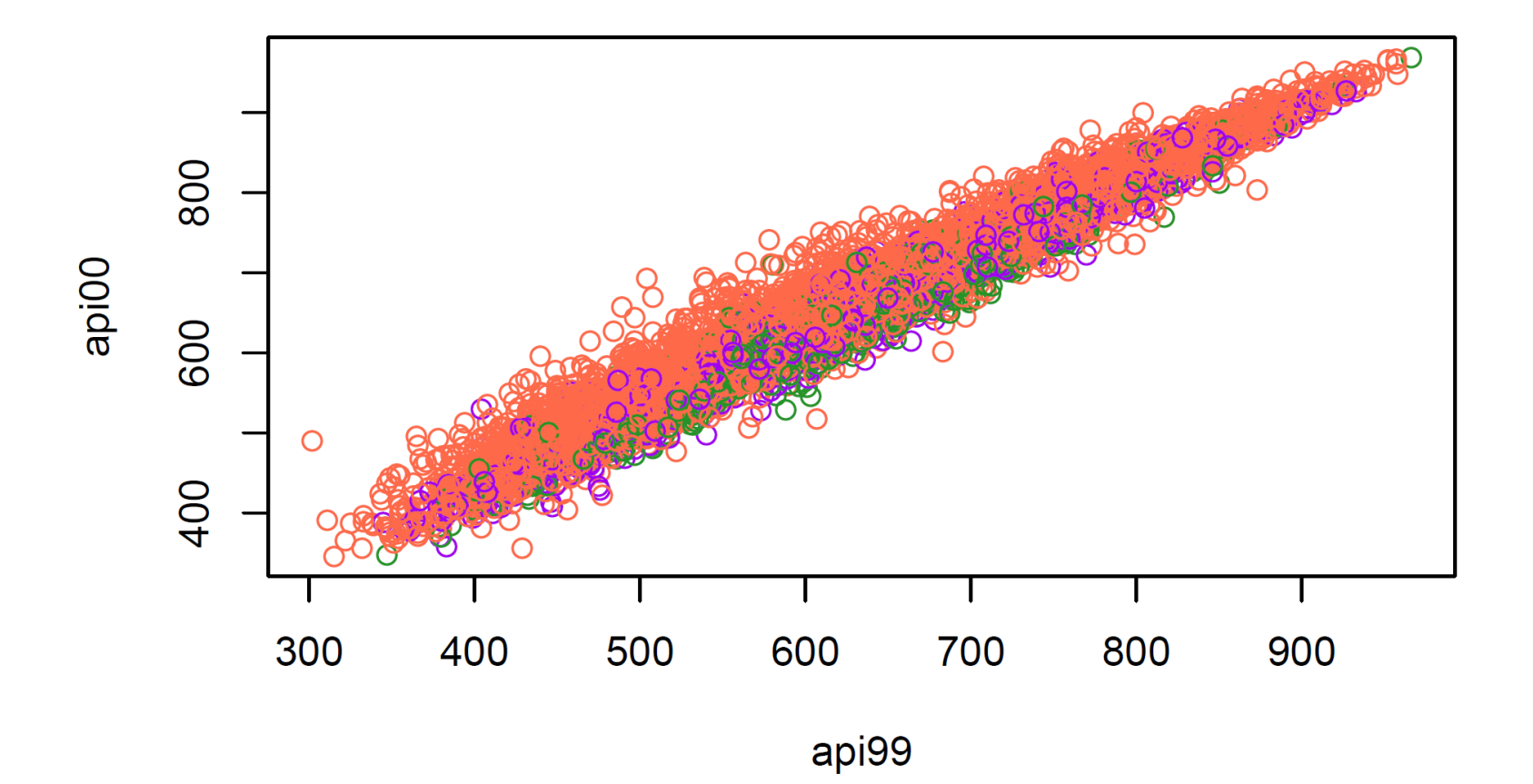

### Example: the hexbin package

When there are many data points and significant overlap, scatterplots become less useful.

The hexbin() function in the hexbin package provides a way to aggregate the points in a scatterplot. It computes the number of points in each hexagonal bin.

```
library("hexbin")
with(apipop, plot(hexbin(api99,api00), style="centroids"))
```
The style="centroids" option plots filled hexagons, at the centroid of each bin. The sizes of the plotted hexagons are proportional to the number of points in each bin.

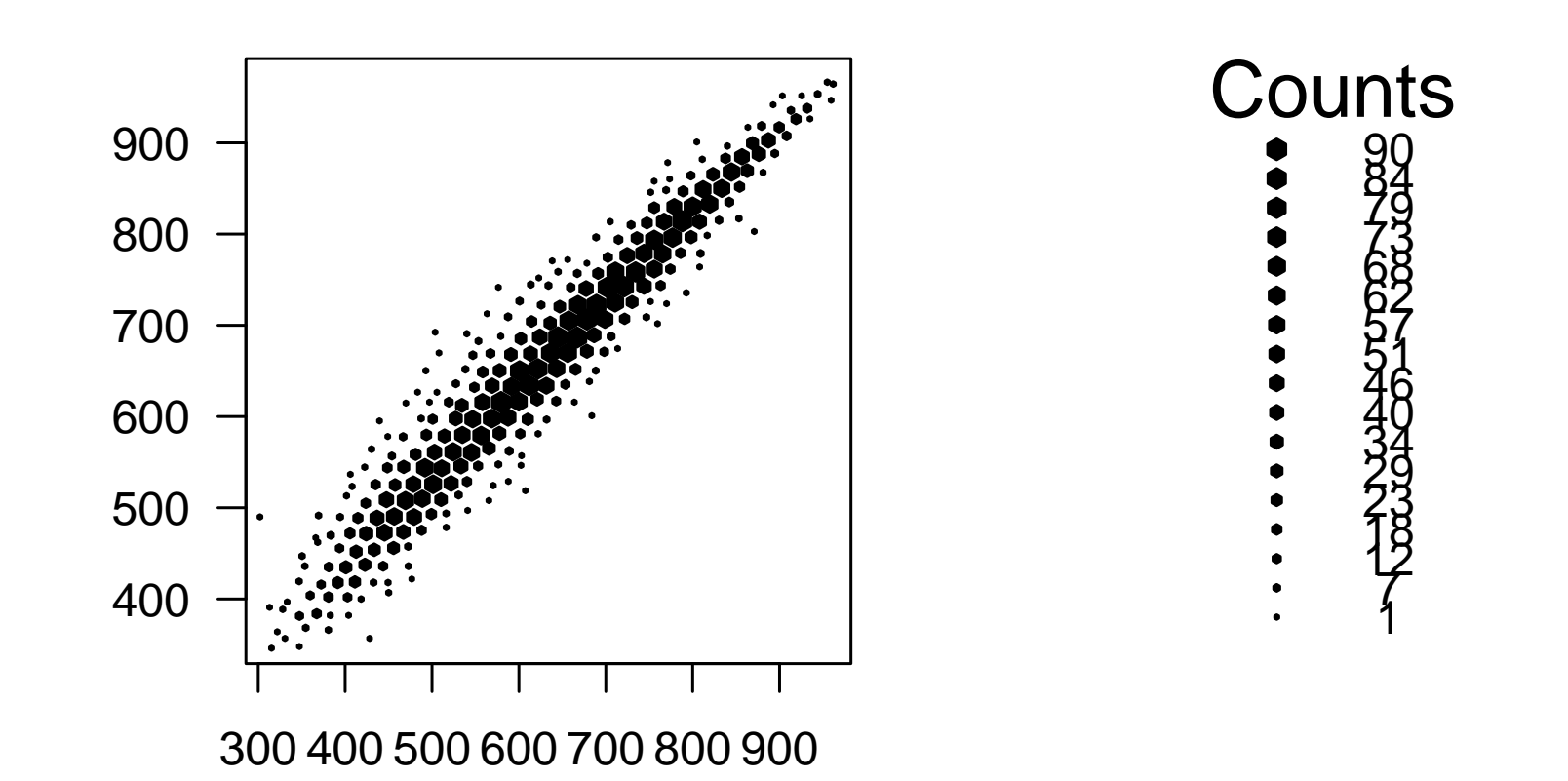

# **Summary**

- Many functions in R live in optional packages, and thousands of packages are available on CRAN for downloading
- The install.packages() function is used for installing an extension package
- The library() function lists packages, shows help, or loads packages from the package library
- If/when masking occurs, packagename::function() can be used to access a function in a package that has been masked due to another loaded package having a function with the same